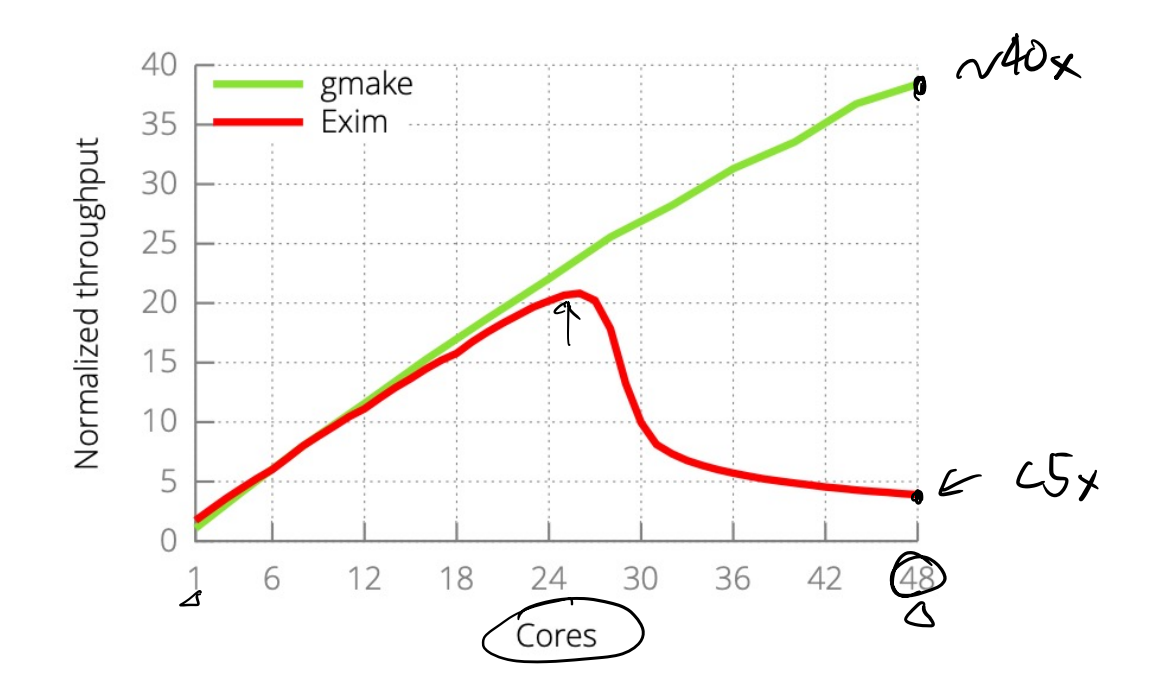

Borrowed from:

The Scalable Commutativity Rule: Designing Scalable Software for Multicore Processors https://pdos.csail.mit.edu/papers/commutativity:sosp13-slides.pdf

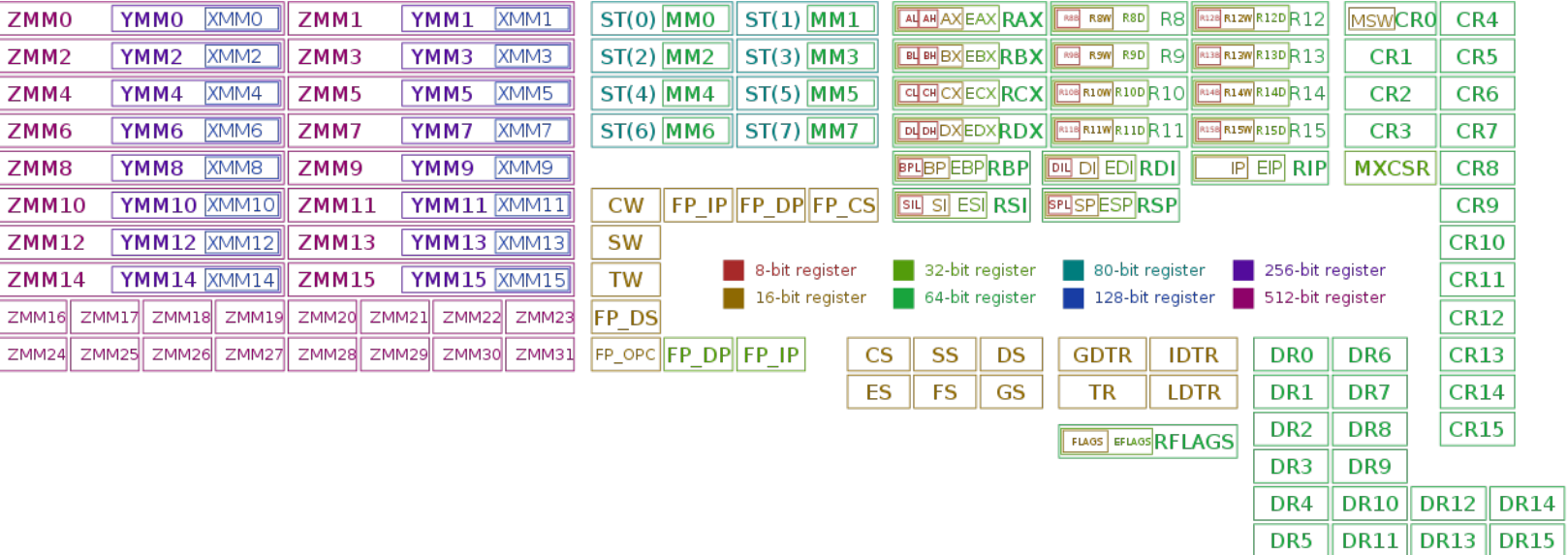

## https://en.wikipedia.org/wiki/X86#x86\_registers

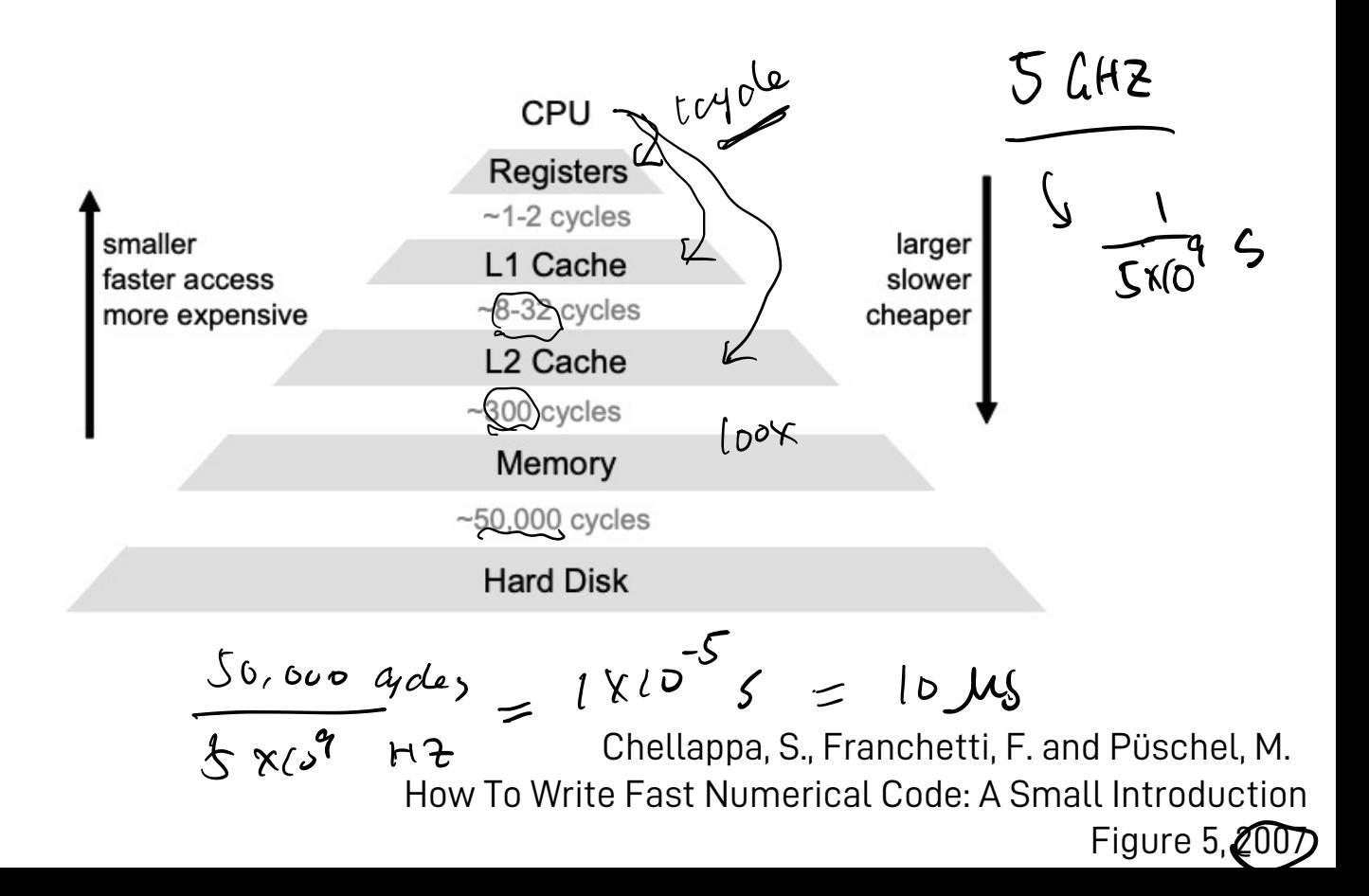

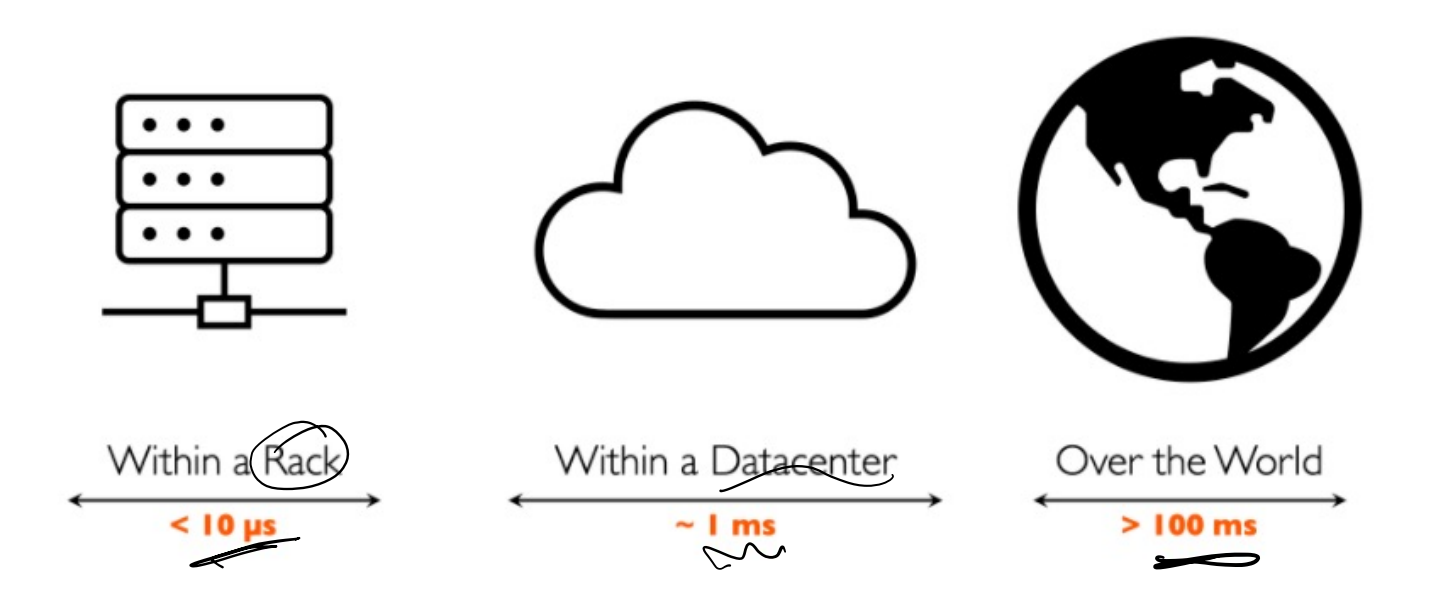

Borrowed from: SymbioticLab. https://symbioticlab.org/

0. OS history  $\epsilon$ 1. Processes  $\alpha$ 2. Process's view of memory (and registers)  $2$ 3. Crash course of x86-64 assembly 4. Stack frames 5. System calls

 $L$ ast  $H$ ne  $\lfloor abs \rfloor$  slack hour 120 "/Dterry"  $U_{h}$   $\times$  1969  $PDP-1$ Xerex Monolithic Kernel (Linux) Micro Kerne Exokernel (1995) Mendows Línx Vivtalication C (OGd) VM  $= 02500$  1997 VMM  $\sim$   $\sqrt{CE}$ 

- hardware, IPU, FPGA, GPU.

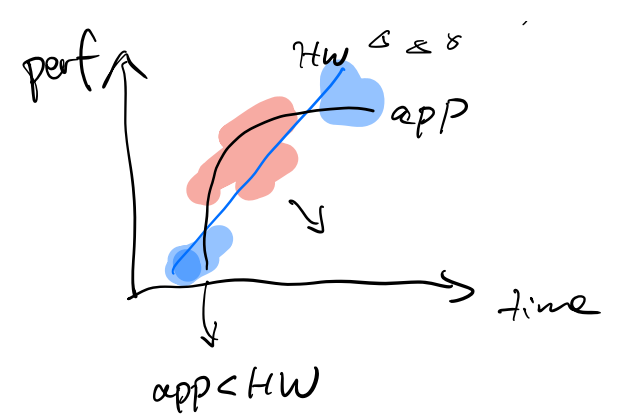

SmartN2C

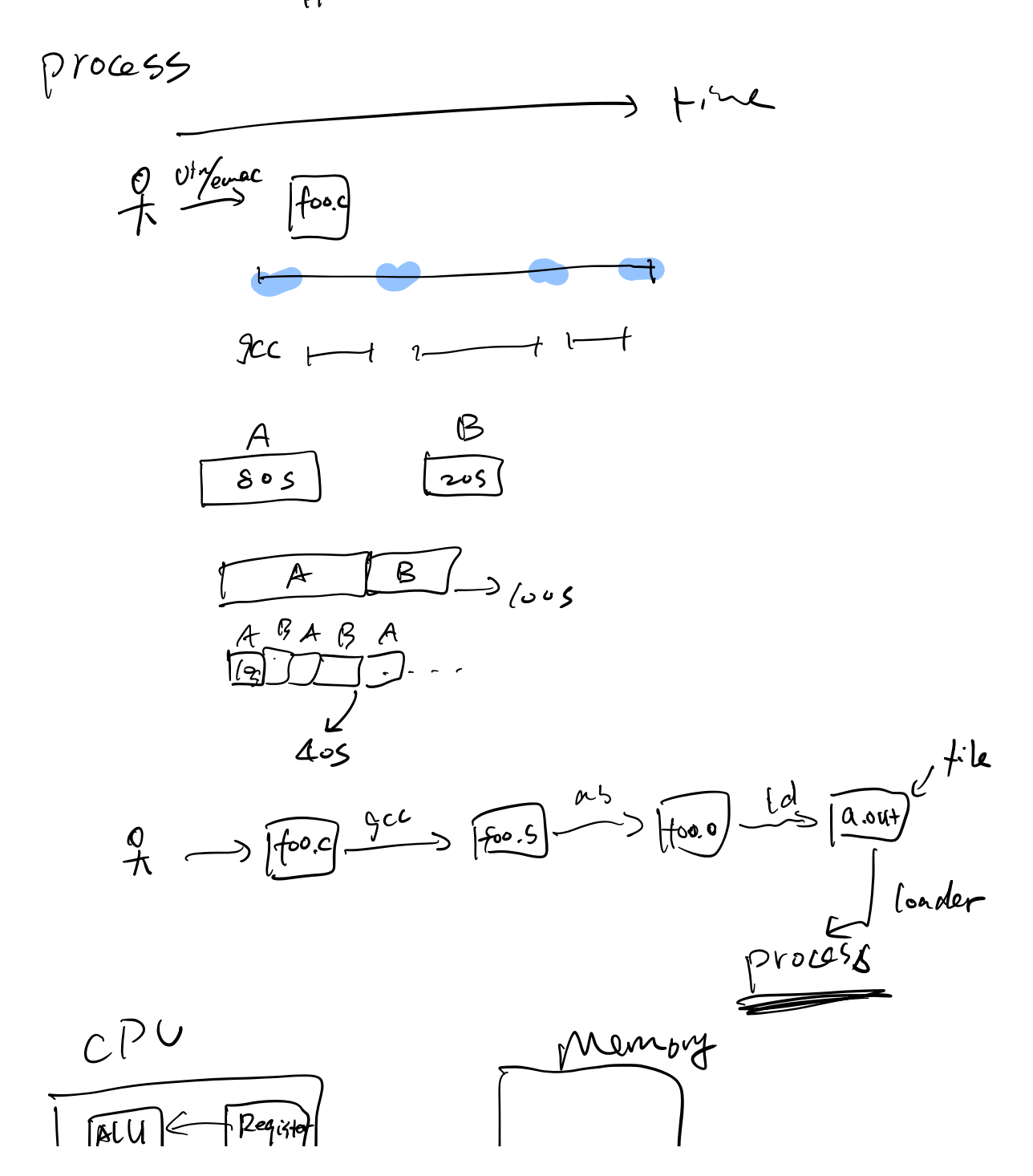

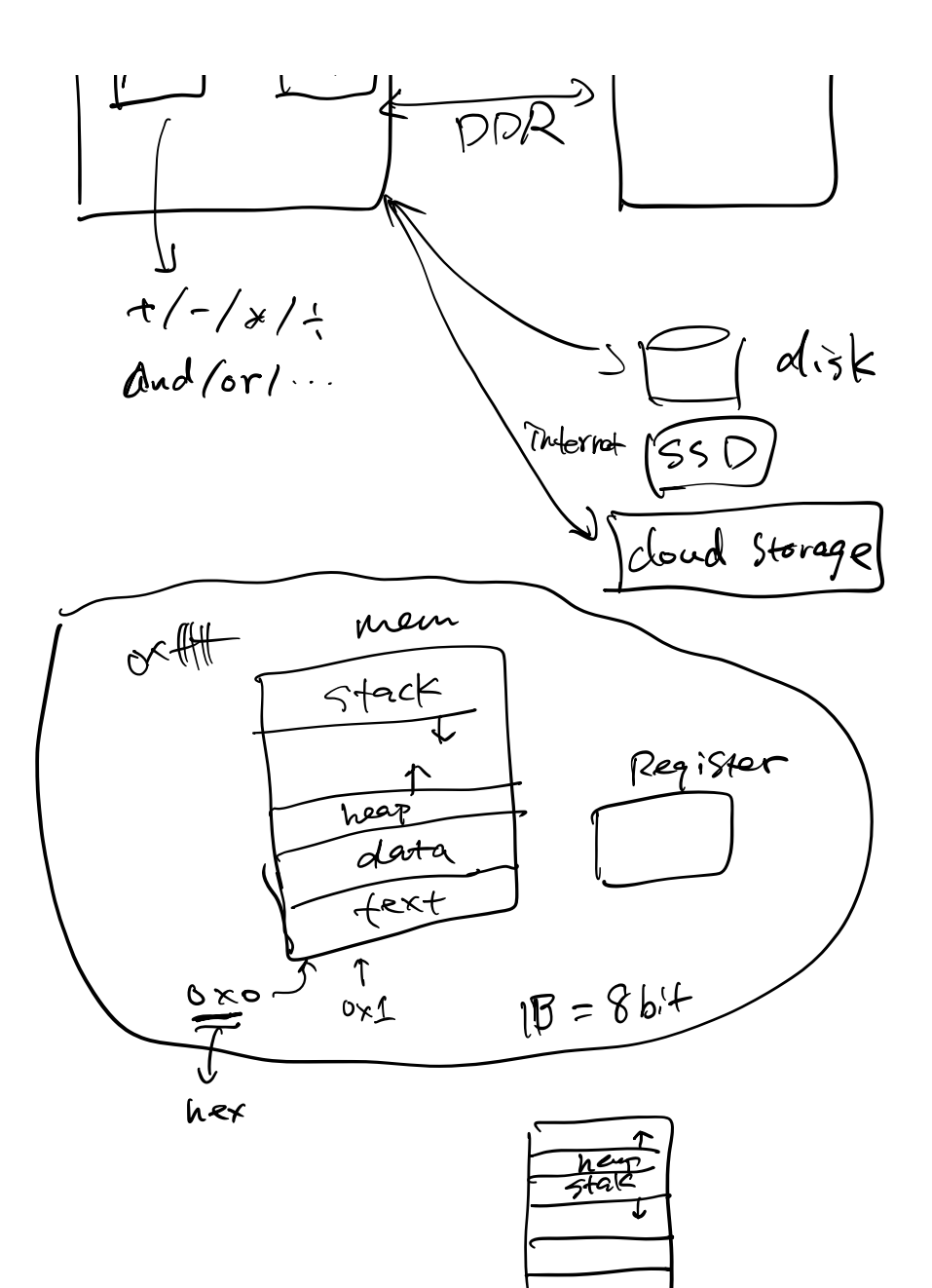

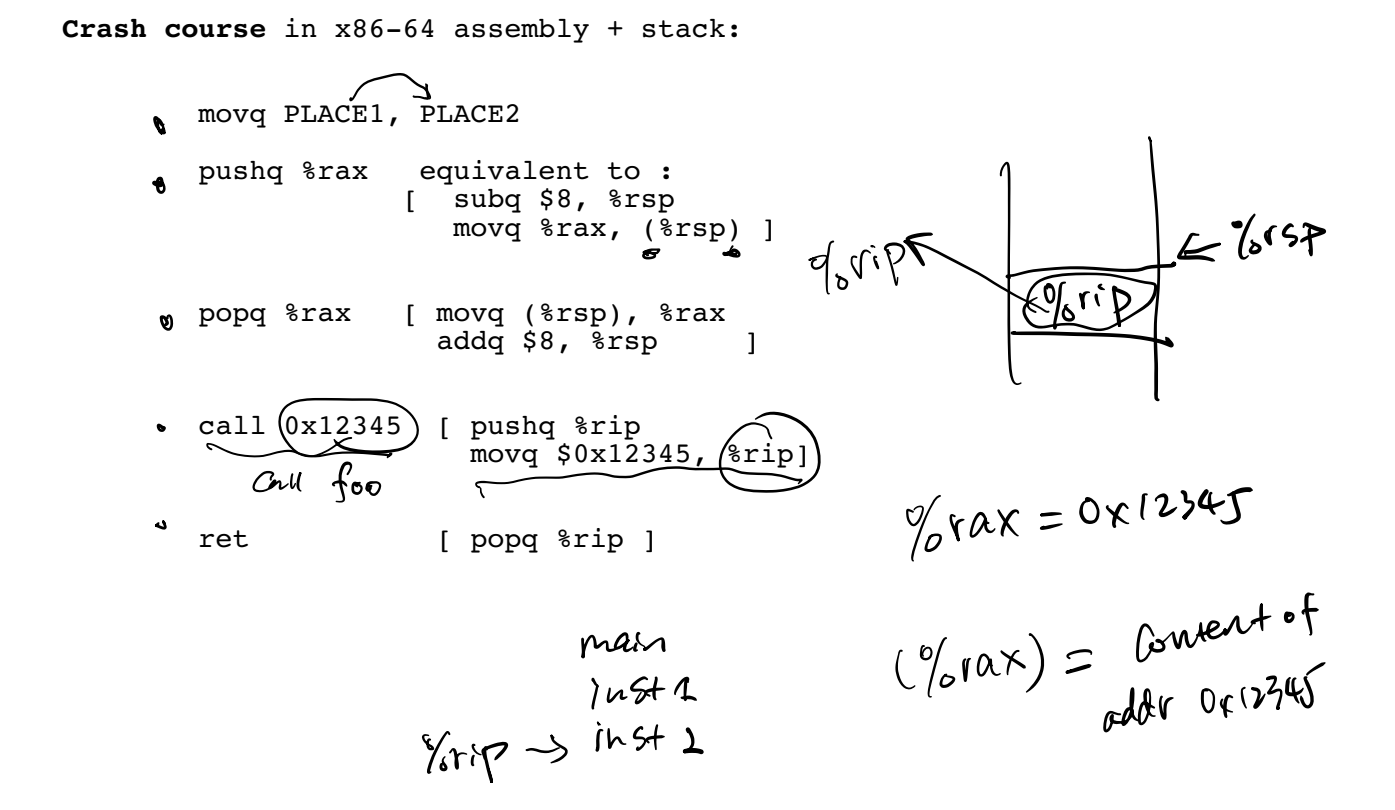

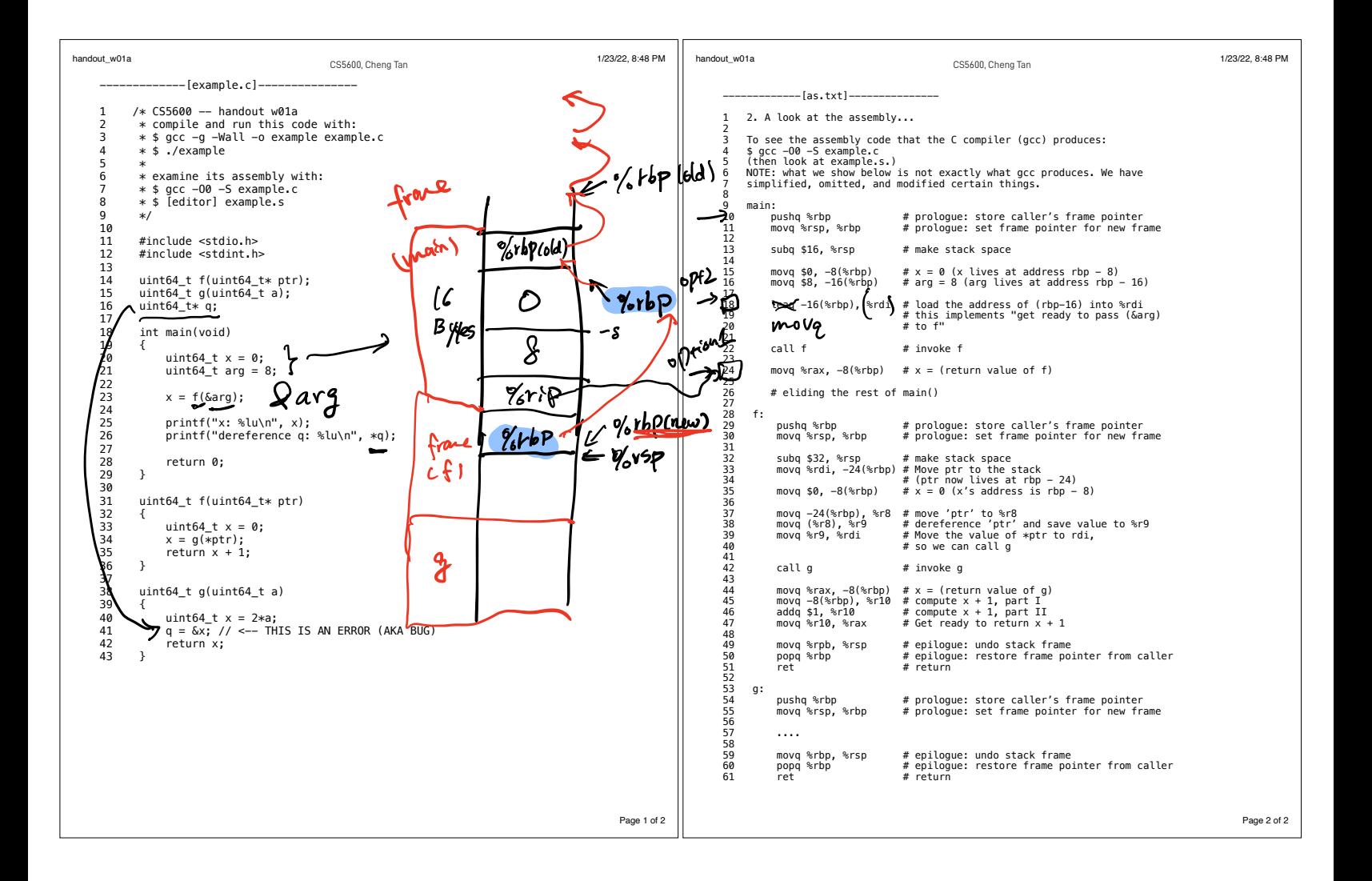